## **Modification des champs complémentaires**

## **Fonctionnalités**

Le plugin MODCHAMPCOMP permet de modifier la valeur des champs complémentaires des fichiers.

Dans cette version, cela ne concerne que les champs numériques des fichiers machine. Sur demande, d'autres fichiers et d'autre champs pourront y être ajoutés.

## **Utilisation**

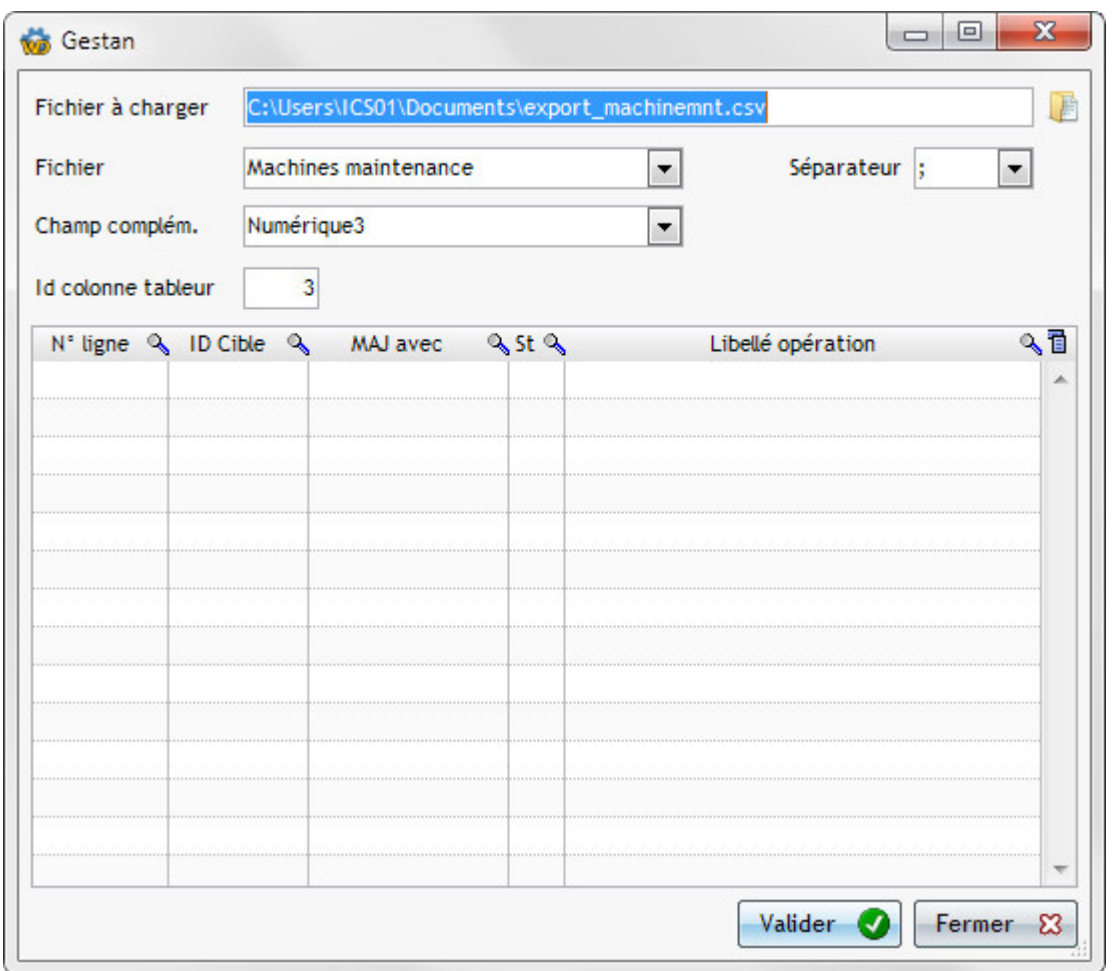

Sélectionnez le fichier à charger. Ce fichier :

- doit être **au format texte**, avec un séparateur point-virgule (fichier csv), ou tabulation.
- la première colonne doit contenir l'identifiant ID de la machine.
- toutes les lignes commençant par # seront ignorées.

La colonne numérique peut contenir des chiffres avec des séparateurs de milliers ou pas, un séparateur décimal en virgule ou en point, et les caractères "€" ou "?". Dans les autres cas, la zone sera interprétée à zéro.

Précisez le fichier que vous voulez mettre à jour (machine ressources, location, ou maintenance).

Précisez ensuite le champ numérique à mettre à jour dans le fichier précédent (champ numérique complémentaire 1 à 5).

Indiquez la colonne de tableur dans laquelle devra être lue la valeur de mise à jour.

Puis cliquez sur "Valider" pour faire la mise à jour.

**ATTENTION** ce plugin ne fait pas de sauvegarde préalable à la mise à jour. Il est vivement recommandé de faire une sauvegarde de la base avant toute utilisation.

From: <http://wiki.gestan.fr/>- **Le wiki de Gestan**

Permanent link: **[http://wiki.gestan.fr/doku.php?id=wiki:addons:plg\\_modchpcmpl](http://wiki.gestan.fr/doku.php?id=wiki:addons:plg_modchpcmpl)**

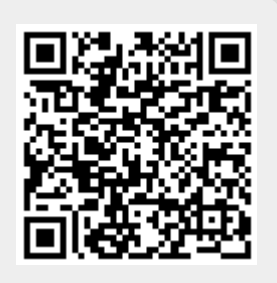

Last update: **2018/03/28 16:58**